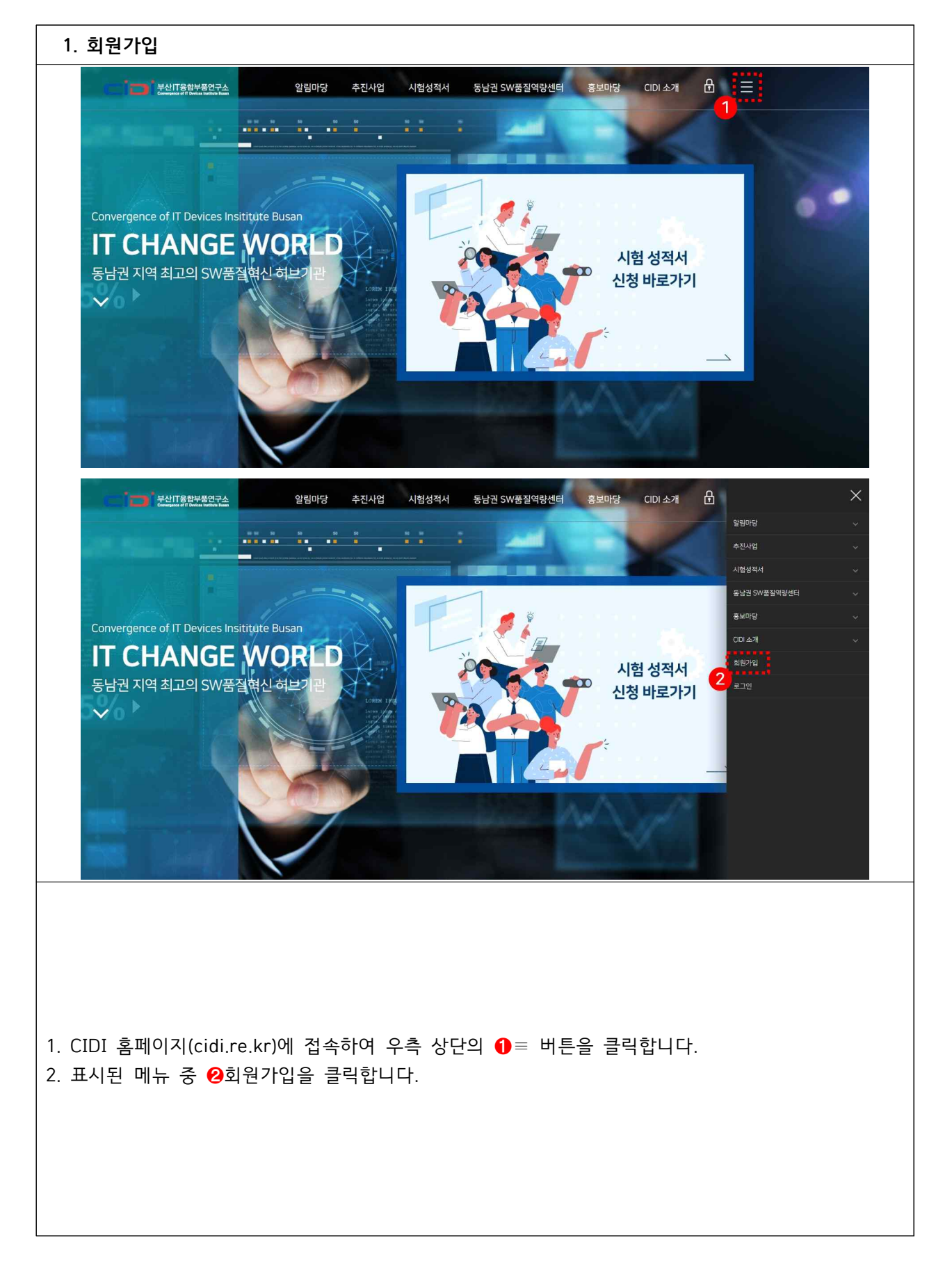

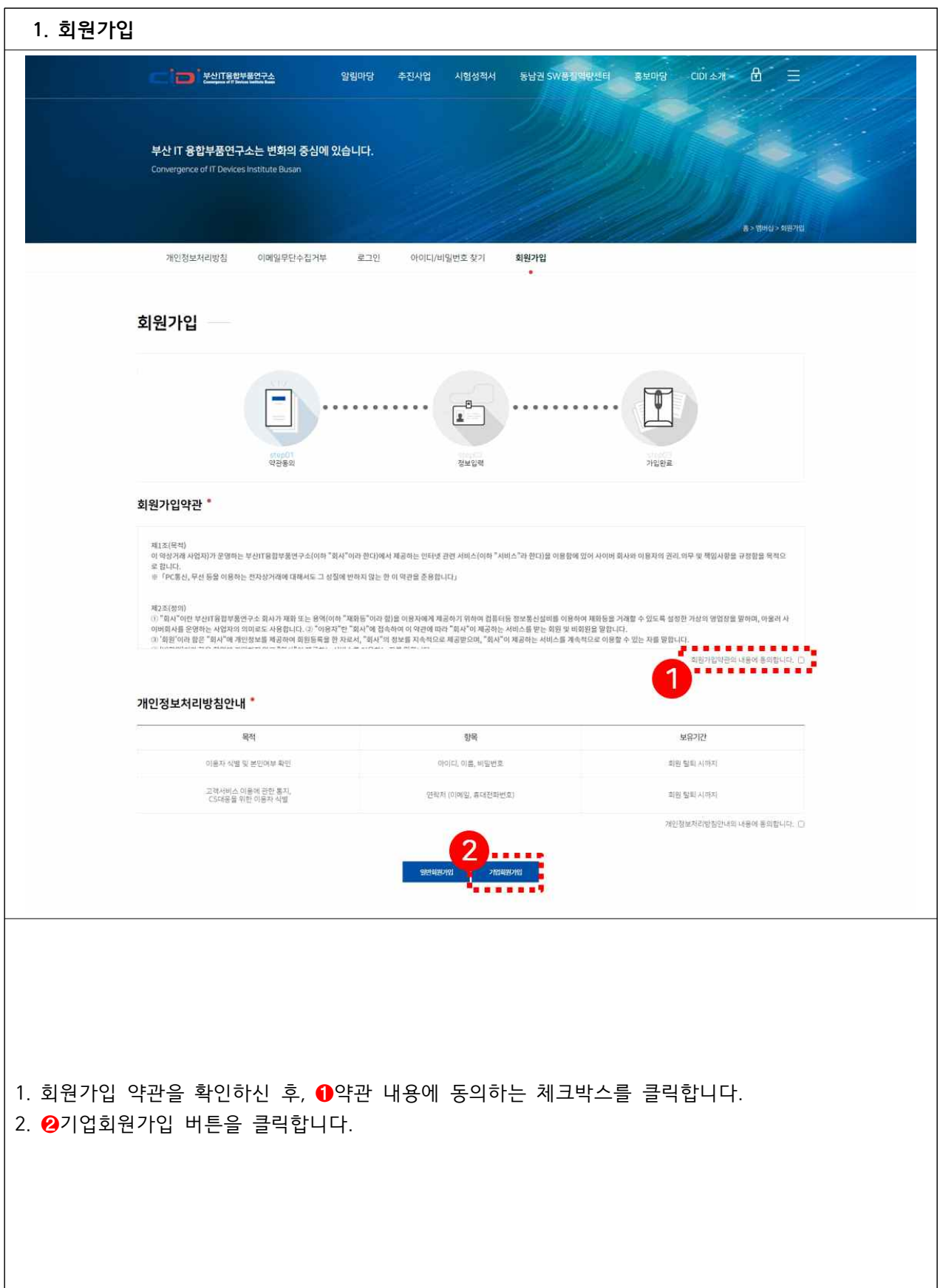

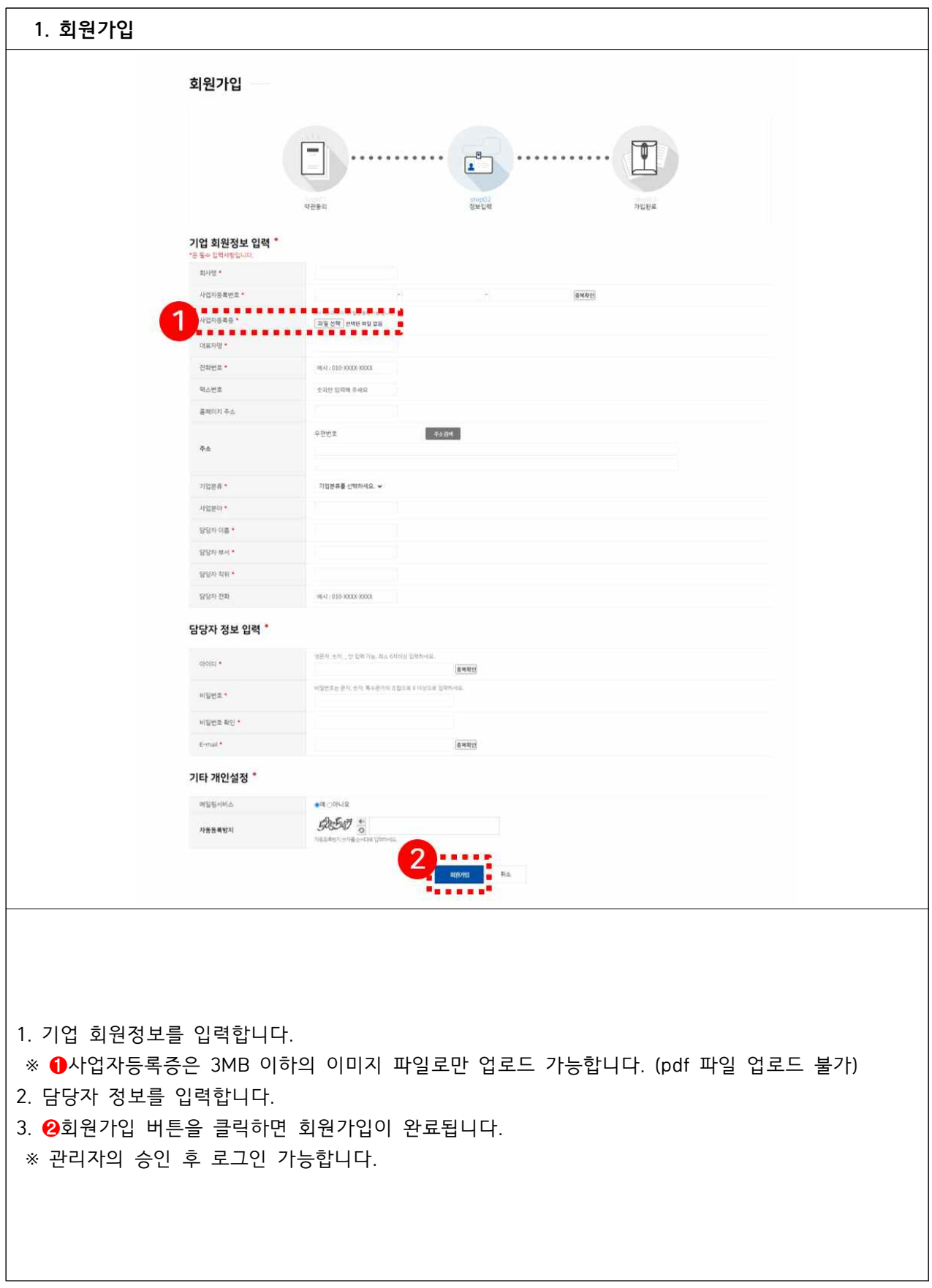

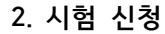

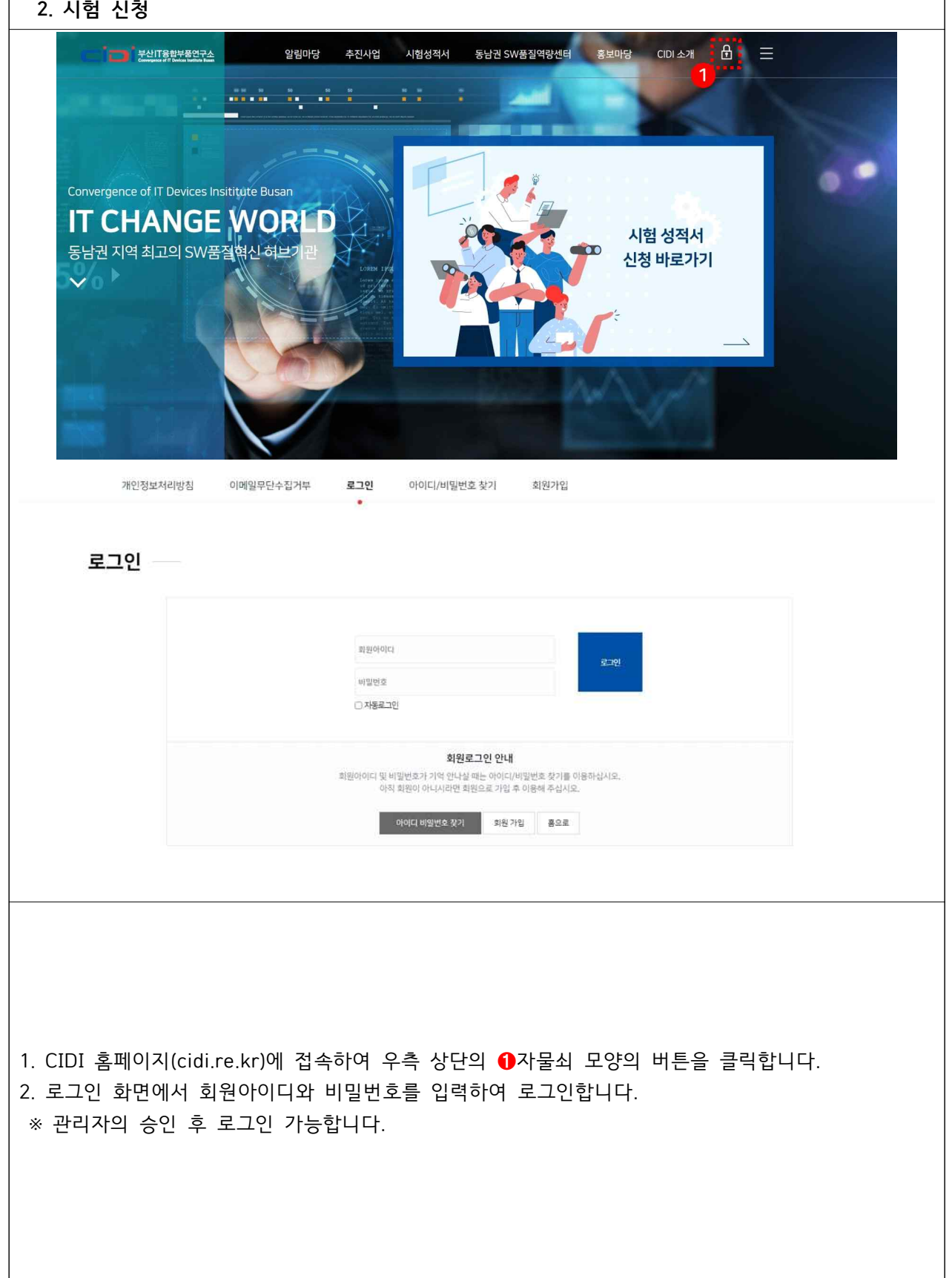

**2. 시험 신청**

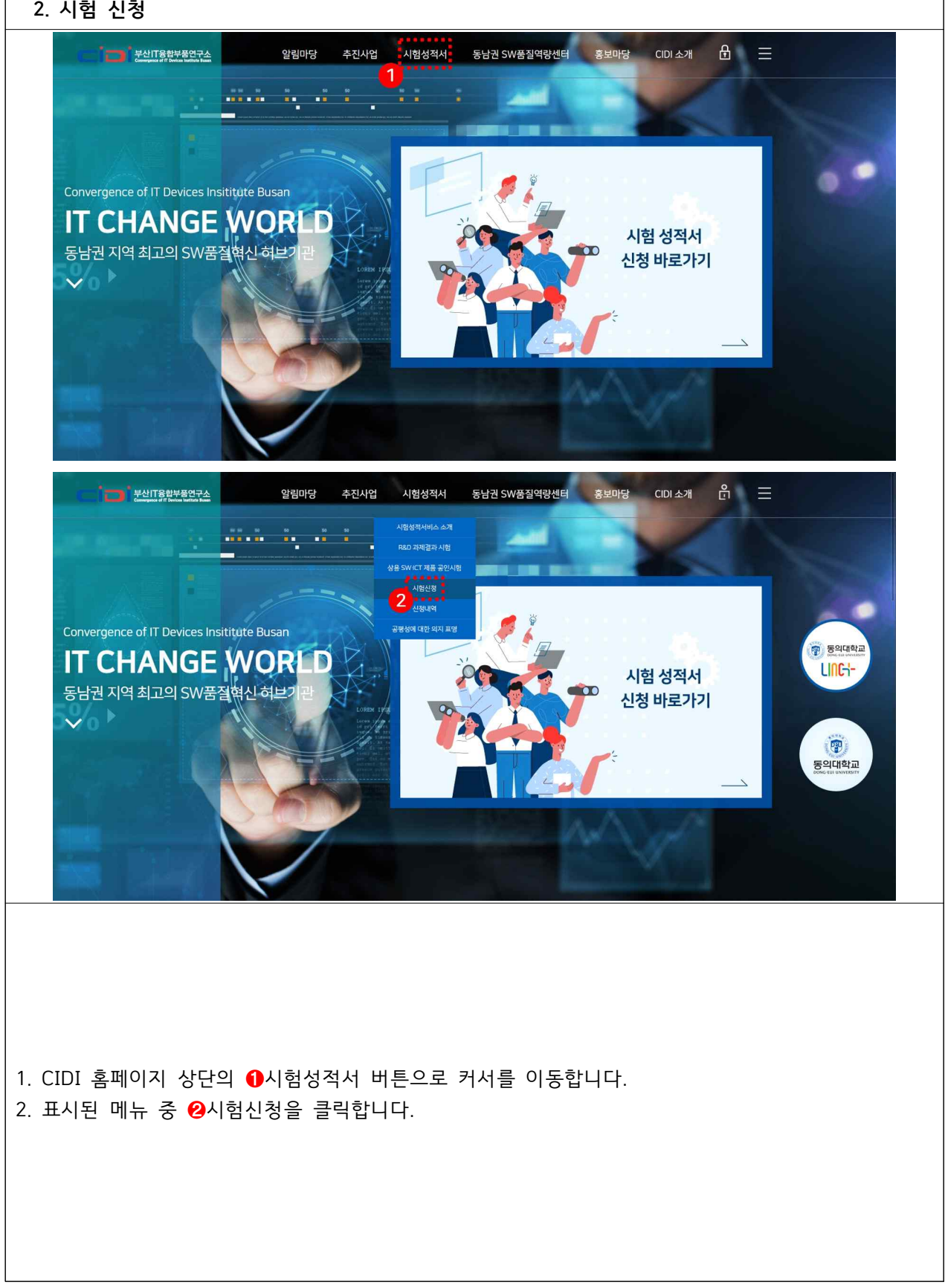

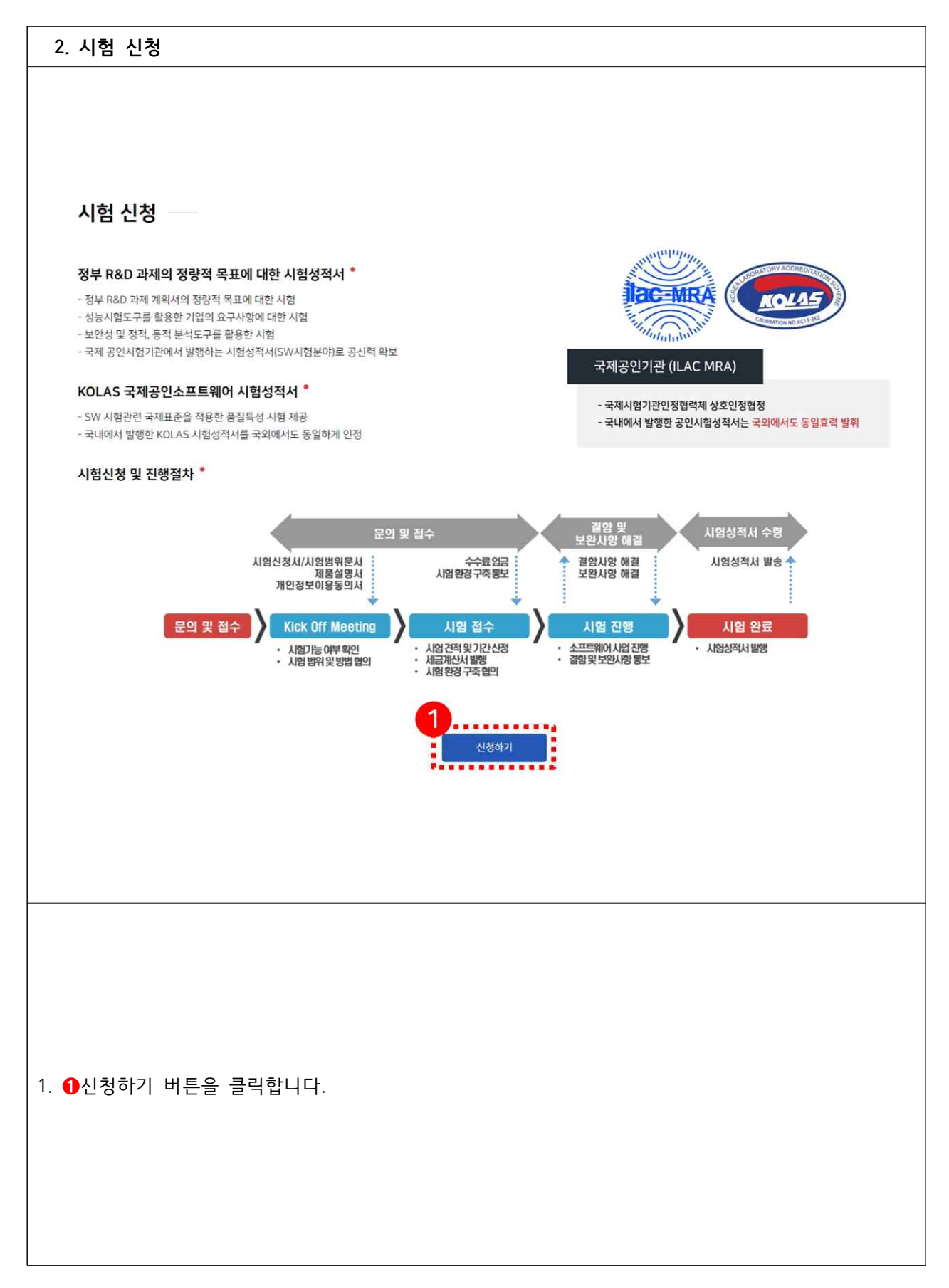

**2. 시험 신청**

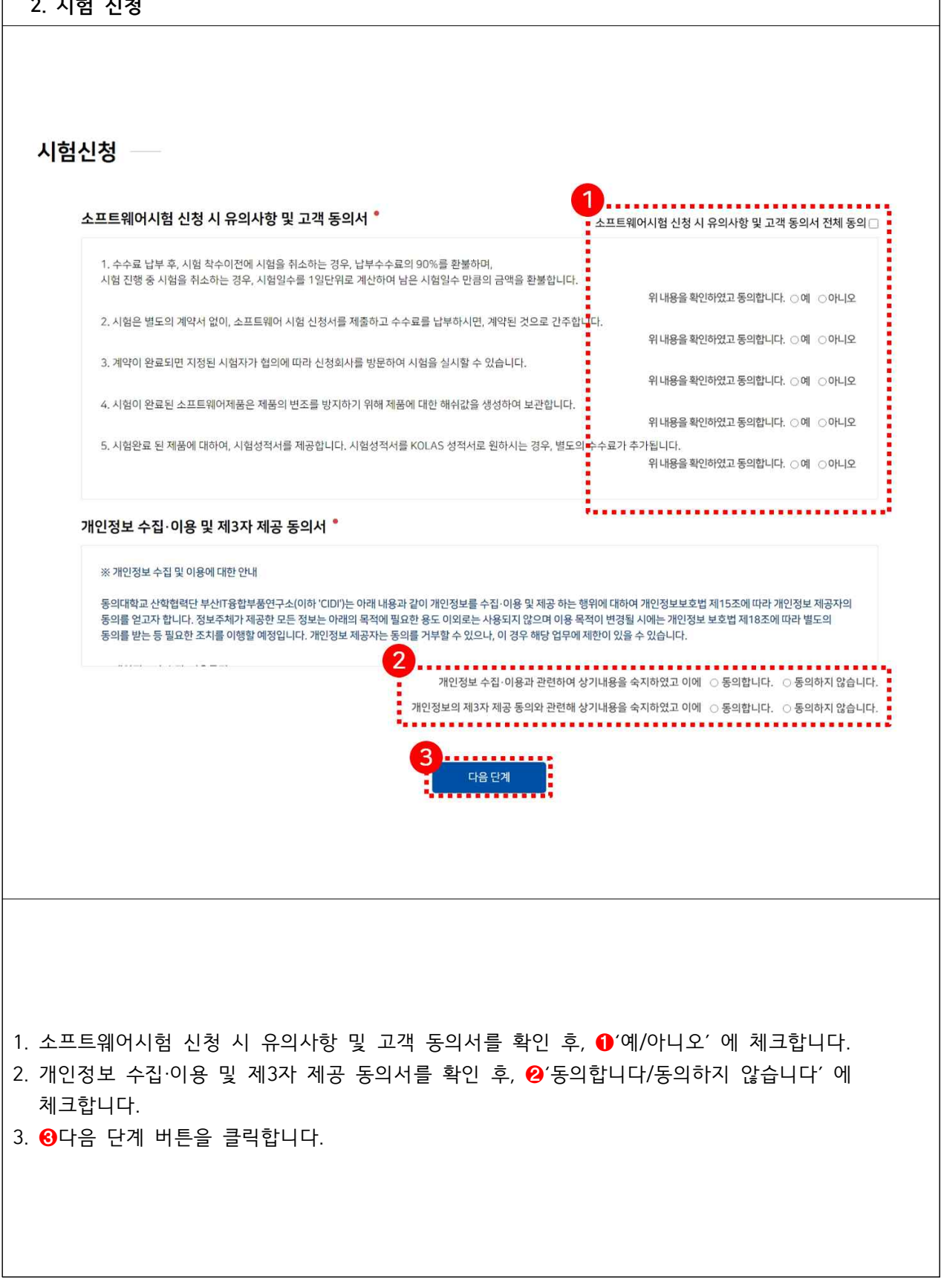

 $\overline{\mathsf{I}}$ 

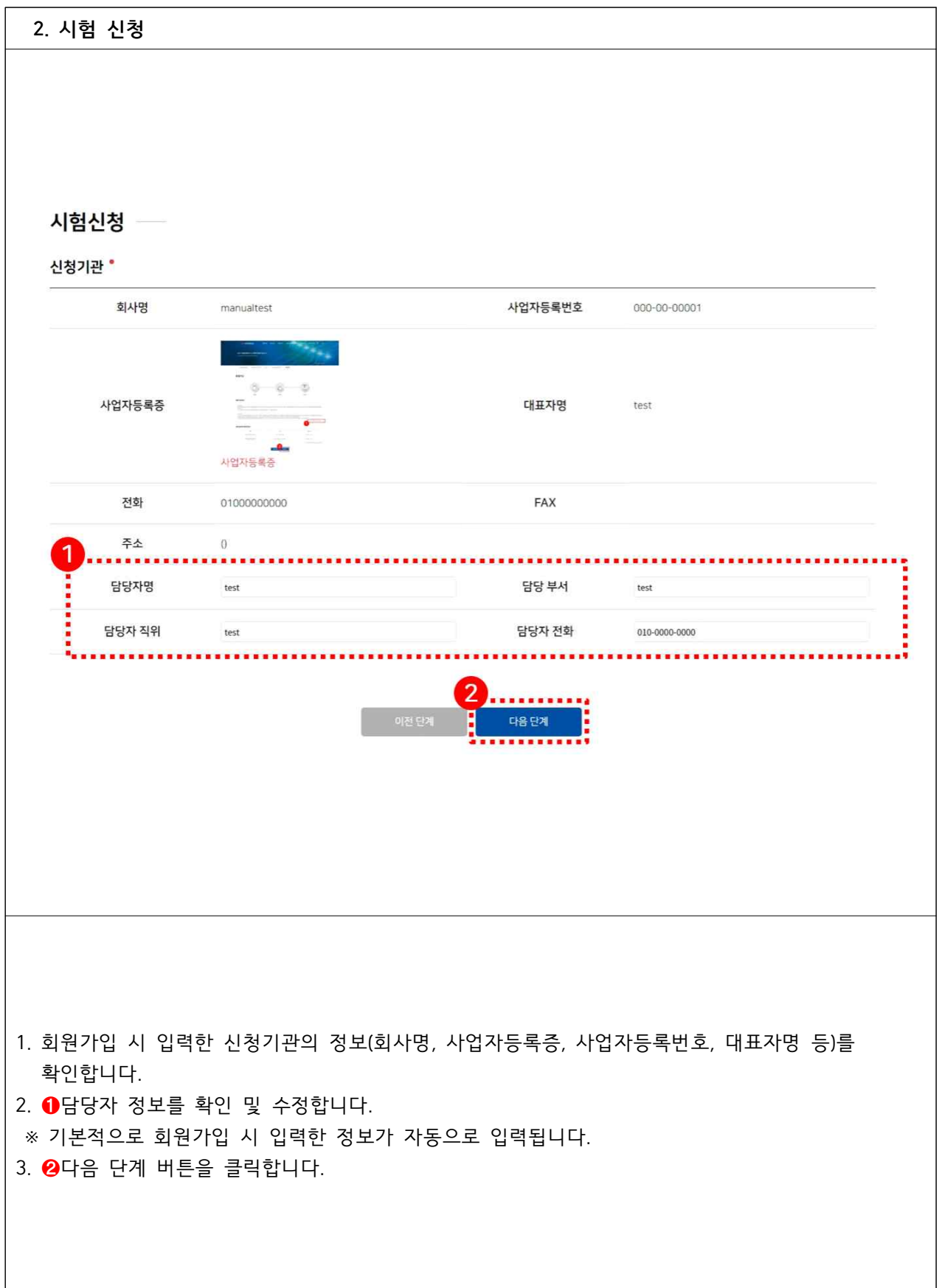

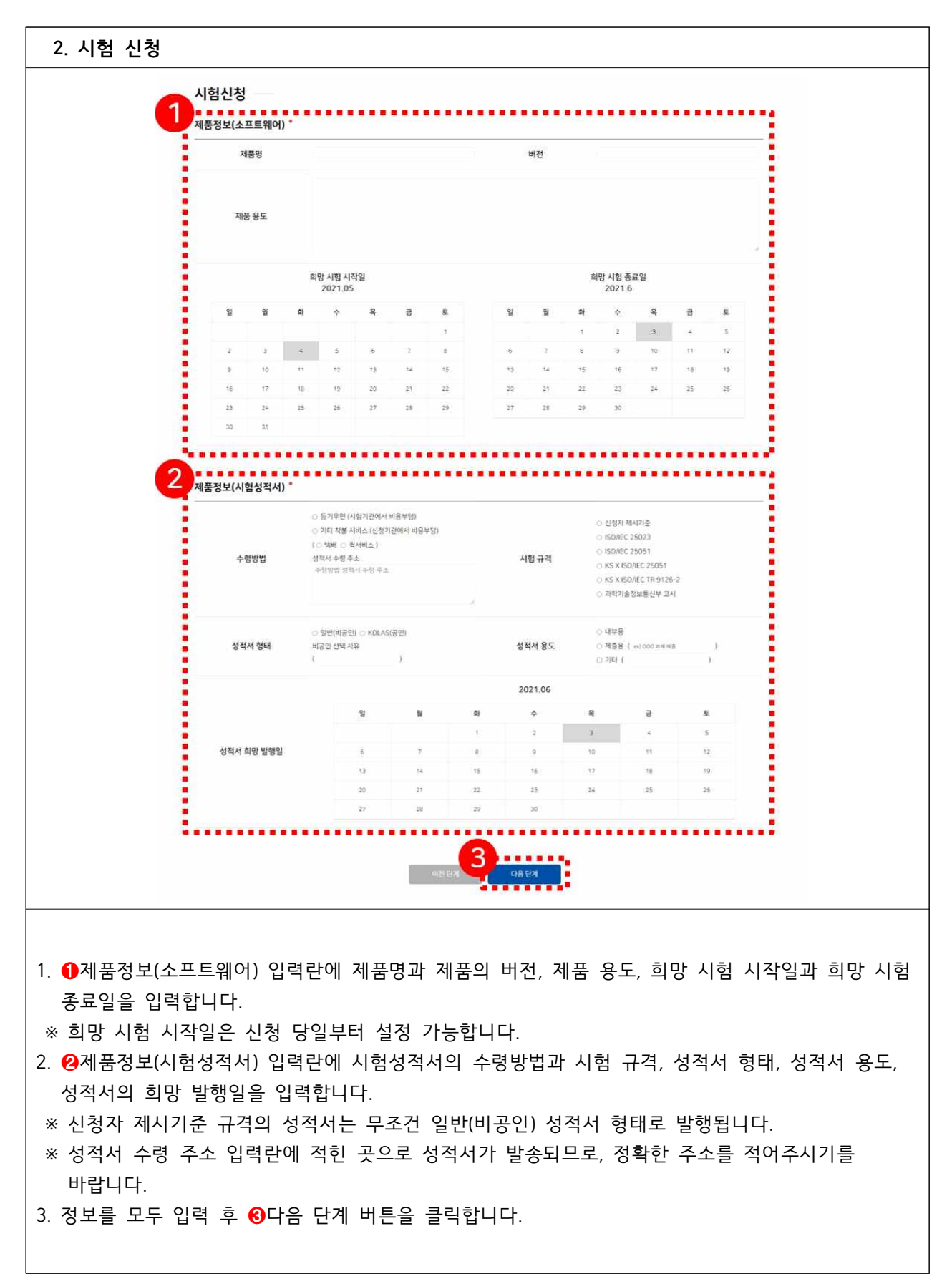

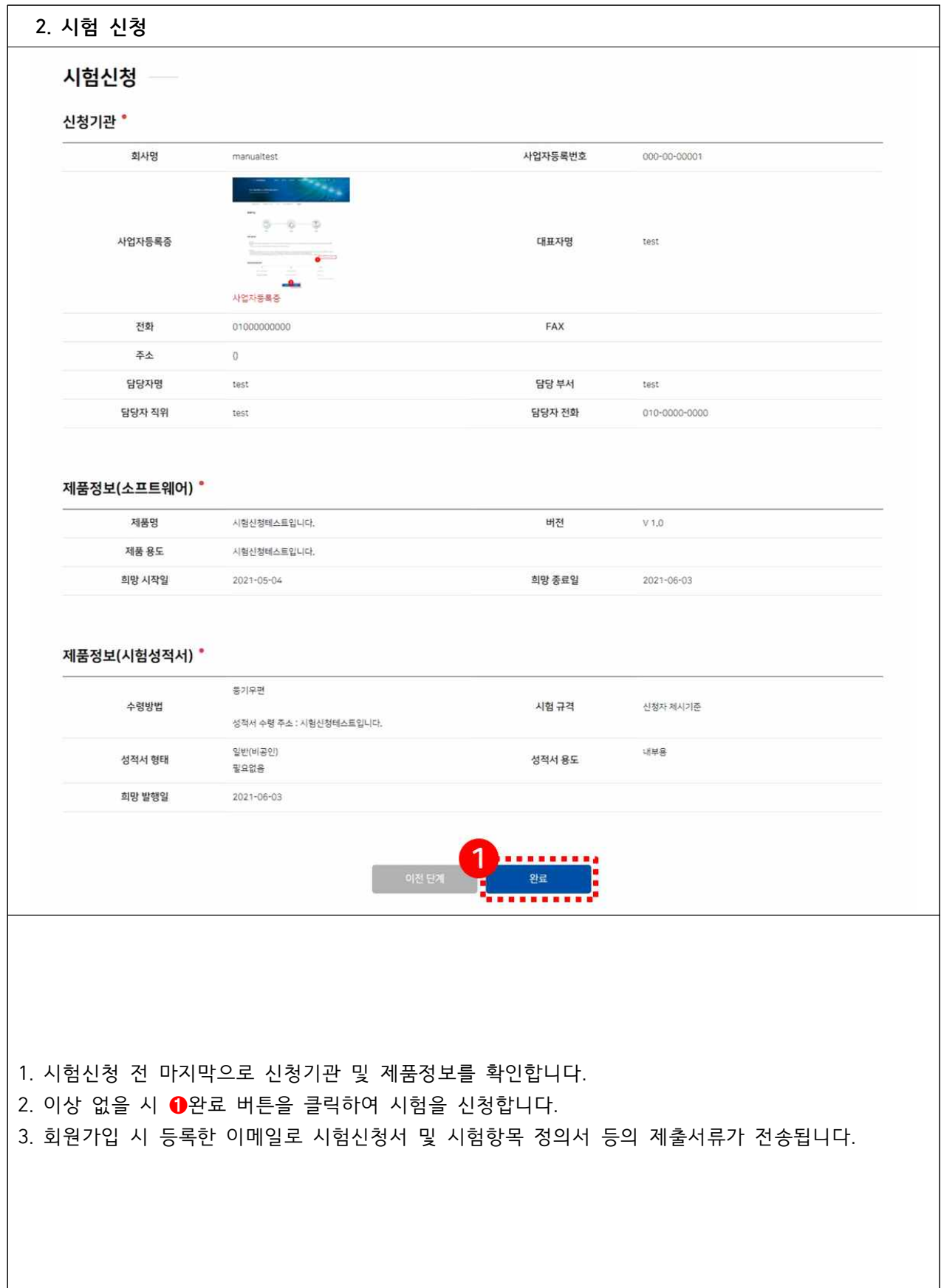

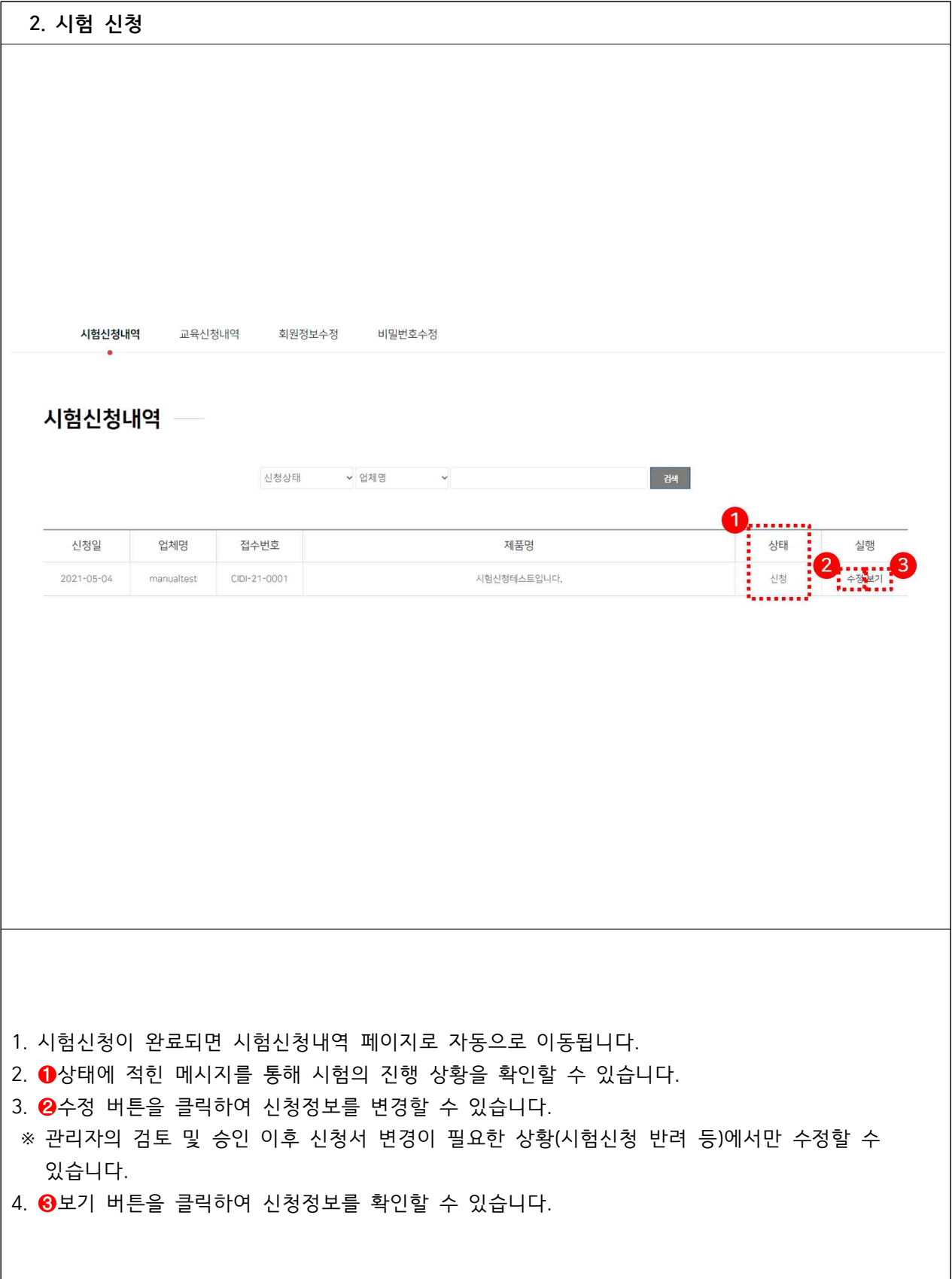